## **Internal rate of return**

The **internal rate of return** (**IRR**) is a [rate of return](http://en.wikipedia.org/w/index.php?title=Rate_of_return) used in [capital budgeting t](http://en.wikipedia.org/w/index.php?title=Capital_budgeting)o measure and compare the [profitability](http://en.wikipedia.org/w/index.php?title=Profit_%28economics%29) of [investments](http://en.wikipedia.org/w/index.php?title=Investment). It is also called the [discounted cash flow r](http://en.wikipedia.org/w/index.php?title=Discounted_cash_flow)ate of return (DCFROR) or the rate of return (ROR).[1] In the context of savings and loans the IRR is also called the [effective interest rate.](http://en.wikipedia.org/w/index.php?title=Effective_interest_rate) The term *internal* refers to the fact that its calculation does not incorporate environmental factors (e.g., the [interest rate](http://en.wikipedia.org/w/index.php?title=Interest_rate) or inflation).

### **Definition**

The internal rate of return on an investment or project is the "annualized effective compounded return rate" or "rate of return" that makes the [net present value \(](http://en.wikipedia.org/w/index.php?title=Net_present_value)NPV as  $NET*1/(1+IRR)^{\wedge}$ year) of all cash flows (both positive and negative) from a particular investment equal to zero.

In more specific terms, the IRR of an investment is the [discount rate](http://en.wikipedia.org/w/index.php?title=Discount_rate) at which the [net present value](http://en.wikipedia.org/w/index.php?title=Net_present_value) of costs (negative cash flows) of the investment equals the [net present value](http://en.wikipedia.org/w/index.php?title=Net_present_value) of the benefits (positive cash flows) of the investment.

Internal rates of return are commonly used to evaluate the desirability

of investments or projects. The higher a project's internal rate of return,

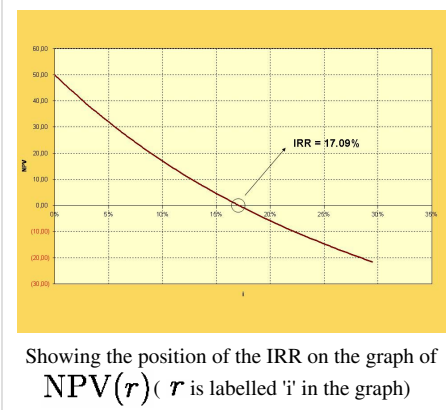

the more desirable it is to undertake the project. Assuming all projects require the same amount of up-front investment, the project with the highest IRR would be considered the best and undertaken first.

A firm (or individual) should, in theory, undertake all projects or investments available with IRRs that exceed the [cost of capital](http://en.wikipedia.org/w/index.php?title=Cost_of_capital). Investment may be limited by availability of funds to the firm and/or by the firm's capacity or ability to manage numerous projects.

#### **Uses**

Because the internal rate of return is a [rate](http://en.wikipedia.org/w/index.php?title=Rate_%28mathematics%29) quantity, it is an indicator of the efficiency, quality, or [yield o](http://en.wikipedia.org/w/index.php?title=Yield_%28finance%29)f an investment. This is in contrast with the net present value, which is an indicator of the value or [magnitude o](http://en.wikipedia.org/w/index.php?title=Magnitude_%28mathematics%29)f an investment.

An investment is considered acceptable if its internal rate of return is greater than an established [minimum](http://en.wikipedia.org/w/index.php?title=Minimum_acceptable_rate_of_return) [acceptable rate of return](http://en.wikipedia.org/w/index.php?title=Minimum_acceptable_rate_of_return) or [cost of capital](http://en.wikipedia.org/w/index.php?title=Cost_of_capital). In a scenario where an investment is considered by a firm that has [equity](http://en.wikipedia.org/w/index.php?title=Equity_investment) [holders](http://en.wikipedia.org/w/index.php?title=Equity_investment), this minimum rate is the [cost of capital o](http://en.wikipedia.org/w/index.php?title=Cost_of_capital)f the investment (which may be determined by the risk-adjusted cost of capital of alternative investments). This ensures that the investment is supported by equity holders since, in general, an investment whose IRR exceeds its cost of capital adds [value](http://en.wikipedia.org/w/index.php?title=Value_%28economics%29) for the company (i.e., it is economically profitable).

### **Calculation**

Given a collection of pairs [\(time](http://en.wikipedia.org/w/index.php?title=Time), [cash flow\)](http://en.wikipedia.org/w/index.php?title=Cash_flow) involved in a project, the internal rate of return follows from the [net](http://en.wikipedia.org/w/index.php?title=Net_present_value) [present value](http://en.wikipedia.org/w/index.php?title=Net_present_value) as a function of the [rate of return.](http://en.wikipedia.org/w/index.php?title=Rate_of_return) A rate of return for which this function is zero is an internal rate of return.

Given the (period, cash flow) pairs ( $n, C_n$ ) where  $n$  is a positive integer, the total number of periods  $N$ , and the net present value  $NPV$ , the internal rate of return is given by  $r$  in:

$$
\text{NPV} = \sum_{n=0}^{N} \frac{C_n}{(1+r)^n}
$$

The period is usually given in years, but the calculation may be made simpler if  $r$  is calculated using the period in which the majority of the problem is defined (e.g., using months if most of the cash flows occur at monthly intervals) and converted to a yearly period thereafter.

Any fixed time can be used in place of the present (e.g., the end of one interval of an [annuity](http://en.wikipedia.org/w/index.php?title=Annuity_%28finance_theory%29)); the value obtained is zero if and only if the NPV is zero.

In the case that the cash flows are [random variable](http://en.wikipedia.org/w/index.php?title=Random_variable)s, such as in the case of a [life annuity](http://en.wikipedia.org/w/index.php?title=Life_annuity), the [expected value](http://en.wikipedia.org/w/index.php?title=Expected_value)s are put into the above formula.

Often, the value of  $r$  cannot be found analytically. In this case, [numerical methods](http://en.wikipedia.org/w/index.php?title=Numerical_analysis) or [graphical methods m](http://en.wikipedia.org/w/index.php?title=Plot_%28graphics%29)ust be used.

#### **Example**

If an investment may be given by the sequence of cash flows

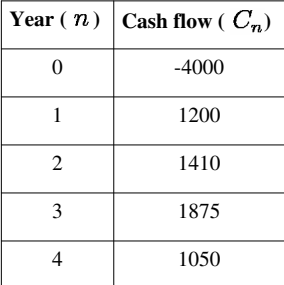

then the IRR  $\boldsymbol{r}$  is given by

$$
\text{NPV} = -4000 + \frac{1200}{(1+r)^1} + \frac{1410}{(1+r)^2} + \frac{1875}{(1+r)^3} + \frac{1050}{(1+r)^4} = 0.
$$

In this case, the answer is 14.3%.

#### **Numerical solution**

Since the above is a manifestation of the general problem of finding the [roots o](http://en.wikipedia.org/w/index.php?title=Root_of_a_function)f the equation  $NPV(r)$ , there are many [numerical methods](http://en.wikipedia.org/w/index.php?title=Root-finding_algorithm) that can be used to estimate  $r$ . For example, using the [secant method,](http://en.wikipedia.org/w/index.php?title=Secant_method)  $r$  is given by

$$
r_{n+1} = r_n - \text{NPV}_n \left( \frac{r_n - r_{n-1}}{\text{NPV}_n - \text{NPV}_{n-1}} \right)
$$

where  $r_n$  is considered the  $n^{\text{th}}$  approximation of the IRR.

This  $r$  can be found to an arbitrary degree of [accuracy.](http://en.wikipedia.org/w/index.php?title=Accuracy_and_precision)

The convergence behaviour of the sequence is governed by the following:

• If the function  $NPV(i)$  has a single [real](http://en.wikipedia.org/w/index.php?title=Real_number) root  $r$ , then the sequence will converge reproducibly towards  $r$ .

- If the function  $NPV(i)$  has  $n$  real roots  $r_1, r_2, \ldots, r_n$ , then the sequence will converge to one of the roots and changing the values of the initial pairs may change the root to which it converges.
- If function  $NPV(i)$  has no real roots, then the sequence will tend towards + $\infty$ .

Having  $r_1 > r_0$  when  $NPV_0 > 0$  or  $r_1 < r_0$  when  $NPV_0 < 0$  may speed up convergence of  $r_n$  to  $r$ .

#### **Numerical solution for single outflow and multiple inflows**

Of particular interest is the case where the stream of payments consists of a single outflow, followed by multiple inflows occurring at equal periods. In the above notation, this corresponds to:

 $C_0 < 0$ ,  $C_n \geq 0$  for  $n \geq 1$ .

In this case the NPV of the payment stream is a [convex,](http://en.wikipedia.org/w/index.php?title=Convex_function) [strictly decreasing](http://en.wikipedia.org/w/index.php?title=Monotonic_function) function of interest rate. There is always a single unique solution for IRR.

Given two estimates  $r_1$  and  $r_2$  for IRR, the secant method equation (see above) with  $n = 2$  will always produce an improved estimate  $r_3$ . This is sometimes referred to as the Hit and Trial (or Trial and Error) method. More accurate interpolation formulas can also be obtained: for instance the secant formula with correction

$$
r_{n+1} = r_n - \text{NPV}_n \left( \frac{r_n - r_{n-1}}{\text{NPV}_n - \text{NPV}_{n-1}} \right) \left( 1 - 1.4 \frac{\text{NPV}_{n-1}}{\text{NPV}_{n-1} - 3\text{NPV}_n + 2C_0} \right),
$$

(which is most accurate when  $0 > NPV_n > NPV_{n-1}$ ) has been shown to be almost 10 times more accurate than the secant formula for a wide range of interest rates and initial guesses. For example, using the stream of payments {-4000, 1200, 1410, 1875, 1050} and initial guesses  $r_1 = 0.25$  and  $r_2 = 0.2$  the secant formula with correction gives an IRR estimate of 14.2% (0.7% error) as compared to IRR = 13.2% (7% error) from the secant method. Other improved formulas may be found in [2]

If applied iteratively, either the secant method or the improved formula will always converge to the correct solution.

Both the secant method and the improved formula rely on initial guesses for IRR. The following initial guesses may be used:

$$
\begin{aligned} r_1 &= \left(A/\vert C_0\vert\right)^{2/(N+1)}-1\\ r_2 &= (1+r_1)^p-1 \end{aligned}
$$

where

$$
A = \text{ sum of inflows } = C_1 + \dots + C_N
$$

$$
p = \frac{\log(A/|C_0|)}{\log(A/NPV_{1,in})}.
$$

#### **Decision criterion**

If the IRR is greater than the cost of capital, accept the project.

If the IRR is less than the cost of capital, reject the project.

#### **Problems with using internal rate of return**

As an [investment d](http://en.wikipedia.org/w/index.php?title=Investment)ecision tool, the calculated IRR should *not* be used to rate mutually exclusive projects, but only to decide whether a single project is worth investing in.

In cases where one project has a higher initial investment than a second mutually exclusive project, the first project may have a lower IRR (expected return), but a higher NPV (increase in shareholders' wealth) and should thus be accepted over the second project (assuming no capital constraints).

IRR assumes reinvestment of interim cash flows in projects with equal rates of return (the reinvestment can be the same project or a different project). Therefore, IRR overstates the annual equivalent rate of return for a project whose interim cash flows are reinvested at a rate lower than the calculated IRR. This presents a problem, especially for high IRR

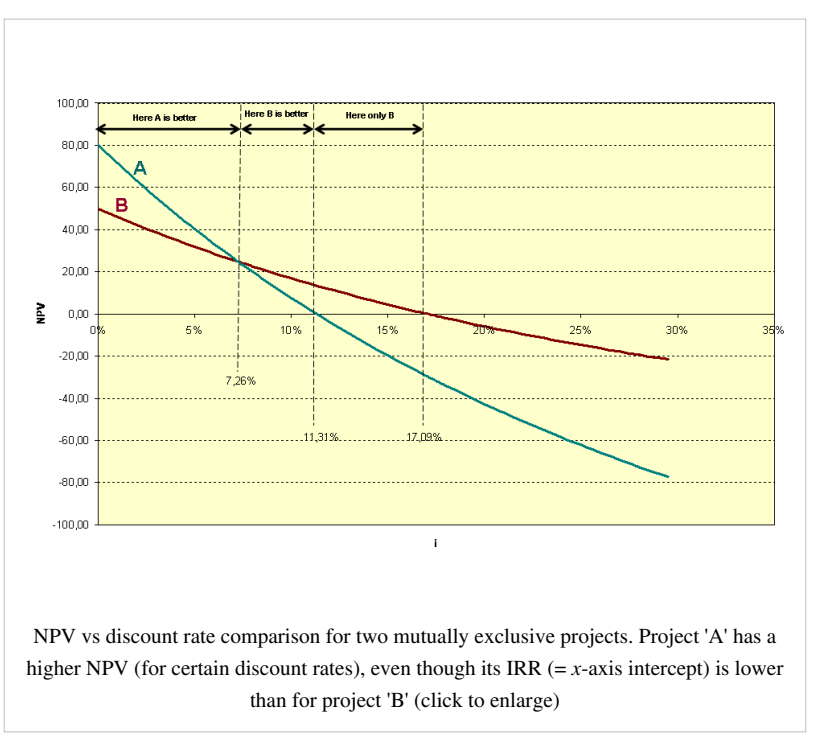

projects, since there is frequently not another project available in the interim that can earn the same rate of return as the first project.

When the calculated IRR is higher than the true reinvestment rate for interim cash flows, the measure will overestimate — sometimes very significantly — the annual equivalent return from the project. The formula assumes that the company has additional projects, with equally attractive prospects, in which to invest the interim cash flows.[3]

This makes IRR a suitable (and popular) choice for analyzing [venture capital a](http://en.wikipedia.org/w/index.php?title=Venture_capital)nd other [private equity](http://en.wikipedia.org/w/index.php?title=Private_equity) investments, as these strategies usually require several cash investments throughout the project, but only see one cash outflow at the end of the project (e.g., via [IPO o](http://en.wikipedia.org/w/index.php?title=IPO)r [M&A](http://en.wikipedia.org/w/index.php?title=M%26A)).

Since IRR does not consider [cost of capital](http://en.wikipedia.org/w/index.php?title=Cost_of_capital), it should not be used to compare projects of different duration. [Modified](http://en.wikipedia.org/w/index.php?title=Modified_Internal_Rate_of_Return) [Internal Rate of Return](http://en.wikipedia.org/w/index.php?title=Modified_Internal_Rate_of_Return) (MIRR) does consider cost of capital and provides a better indication of a project's efficiency in contributing to the firm's discounted cash flow.

In the case of positive cash flows followed by negative ones and then by positive ones (for example,  $++---+$ ) the IRR may have multiple values. In this case a discount rate may be used for the borrowing cash flow and the IRR calculated for the investment cash flow. This applies for example when a customer makes a deposit before a specific machine is built.

In a series of cash flows like (−10, 21, −11), one initially invests money, so a high rate of return is best, but then receives more than one possesses, so then one owes money, so now a low rate of return is best. In this case it is not even clear whether a high or a low IRR is better. There may even be multiple IRRs for a single project, like in the

example 0% as well as 10%. Examples of this type of project are [strip mine](http://en.wikipedia.org/w/index.php?title=Strip_mine)s and [nuclear power p](http://en.wikipedia.org/w/index.php?title=Nuclear_power)lants, where there is usually a large cash outflow at the end of the project.

In general, the IRR can be calculated by solving a polynomial equation. [Sturm's theorem](http://en.wikipedia.org/w/index.php?title=Sturm%27s_theorem) can be used to determine if that equation has a unique real solution. In general the IRR equation cannot be solved analytically but only iteratively.

When a project has multiple IRRs it may be more convenient to compute the IRR of the project with the benefits reinvested.<sup>[3]</sup> Accordingly, MIRR is used, which has an assumed reinvestment rate, usually equal to the project's cost of capital.

It has been shown<sup>[4]</sup> that with multiple internal rates of return, the IRR approach can still be interpreted in a way that is consistent with the present value approach provided that the underlying investment stream is correctly identified as net investment or net borrowing.

See also <sup>[5]</sup> for a way of identifying the relevant value of the IRR from a set of multiple IRR solutions.

Despite a strong academic preference for NPV, surveys indicate that executives prefer IRR over NPV.<sup>[6]</sup> Apparently, managers find it easier to compare investments of different sizes in terms of percentage rates of return than by dollars of NPV. However, NPV remains the "more accurate" reflection of value to the business. IRR, as a measure of investment efficiency may give better insights in capital constrained situations. However, when comparing mutually exclusive projects, NPV is the appropriate measure.

#### **Mathematics**

Mathematically, the value of the investment is assumed to undergo exponential growth or decay according to some [rate of return](http://en.wikipedia.org/w/index.php?title=Rate_of_return) (any value greater than −100%), with discontinuities for cash flows, and the IRR of a series of cash flows is defined as any rate of return that results in a [net present value o](http://en.wikipedia.org/w/index.php?title=Net_present_value)f zero (or equivalently, a rate of return that results in the correct value of zero after the last cash flow).

Thus, internal rate(s) of return follow from the net present value as a function of the rate of return. This function is [continuous.](http://en.wikipedia.org/w/index.php?title=Continuous_function) Towards a rate of return of −100% the net present value approaches infinity with the sign of the last cash flow, and towards a rate of return of positive infinity the net present value approaches the first cash flow (the one at the present). Therefore, if the first and last cash flow have a different sign there exists an internal rate of return. Examples of time series without an IRR:

- Only negative cash flows the NPV is negative for every rate of return.
- $\bullet$  (-1, 1, -1), rather small positive cash flow between two negative cash flows; the NPV is a quadratic function of  $1/(1 + r)$ , where *r* is the rate of return, or put differently, a quadratic function of the [discount rate](http://en.wikipedia.org/w/index.php?title=Discount_rate%23Annual_interest_divided_by_the_capital_including_that_interest)  $r/(1 + r)$ ; the highest NPV is −0.75, for *r* = 100%.

In the case of a series of exclusively negative cash flows followed by a series of exclusively positive ones, consider the total value of the cash flows converted to a time between the negative and the positive ones. The resulting function of the rate of return is continuous and monotonically decreasing from positive infinity to negative infinity, so there is a unique rate of return for which it is zero. Hence, the IRR is also unique (and equal). Although the NPV-function itself is not necessarily monotonically decreasing on its whole domain, it *is* at the IRR.

Similarly, in the case of a series of exclusively positive cash flows followed by a series of exclusively negative ones the IRR is also unique.

Finally, by [Descartes' rule of signs](http://en.wikipedia.org/w/index.php?title=Descartes%27_rule_of_signs), the number of internal rates of return can never be more than the number of changes in sign of cash flow.

### **References**

- [1] Project Economics and Decision Analysis, Volume I: Deterministic Models, M.A.Main, Page 269
- [2] Thron, C., and Moten, J., "Efficient Estimators of Internal Rate of Return" [\(http://www.tarleton.edu/faculty/thron/](http://www.tarleton.edu/faculty/thron/simple_IRR_computation(thron_moten)Apr2012.pdf) [simple\\_IRR\\_computation\(thron\\_moten\)Apr2012.pdf\)](http://www.tarleton.edu/faculty/thron/simple_IRR_computation(thron_moten)Apr2012.pdf)
- [3] Internal Rate of Return: A Cautionary Tale [\(http://www.cfo.com/article.cfm/3304945\)](http://www.cfo.com/article.cfm/3304945)
- [4] Hazen, G. B., "A new perspective on multiple internal rates of return," *The Engineering Economist* 48(2), 2003, 31–51.
- [5] Hartman, J. C., and Schafrick, I. C., "The relevant internal rate of return," *The Engineering Economist* 49(2), 2004, 139–158.
- [6] Pogue, M.(2004). Investment Appraisal: A New Approach. Managerial Auditing Journal.Vol. 19 No. 4, 2004. pp. 565–570

### **Further reading**

1. Bruce J. Feibel. *Investment Performance Measurement*. New York: Wiley, 2003. ISBN 0-471-26849-6

### **External links**

• Economics Interactive Lecture from University of South Carolina [\(http://hspm.sph.sc.edu/courses/Econ/irr/](http://hspm.sph.sc.edu/courses/Econ/irr/irr.html) [irr.html\)](http://hspm.sph.sc.edu/courses/Econ/irr/irr.html)

## **Article Sources and Contributors**

**Internal rate of return** *Source*: http://en.wikipedia.org/w/index.php?oldid=498796428 *Contributors*: Adambro, Alireza824, Altruistguy, Amarsesh, Andonic, Anna2325a, B0mbrman, Barek, Benjicharlton, Bentogoa, Bhoola Pakistani, Btyner, CRGreathouse, CWenger, Calmer Waters, CanadianLinuxUser, Charles Matthews, Cheese Sandwich, Chokca, Chokoboii, Cibergili, Cs419 hewe, Dan.Dittenhafer, Daniel.gruno, David7757, Dffgd, Djstreet, Duoduoduo, Dying, Edward, Ejjazaccountant, Ewlyahoocom, Excirial, FU2000, Financial-projections, Flowanda, Flyingidiot, Gabbe, Gijsdereeper, Gilderien, Gregalton, Greudin, Grieger, Howardjacobson, Hu12, IstvanWolf, J.delanoy, JamesBWatson, Jasper Deng, Javincy, Jbryanscott, Jdpipe, Jeddawiiah, Jeff3000, Jerryseinfeld, Jic, Jitse Niesen, Jmkim dot com, Jose77, Jujutacular, Kenckar, Kuru, Lamro, Laptop.graham, LeaveSleaves, LilHelpa, Longhair, Madcat87, Mahoroba, Managerarc, Markeet, Materialscientist, Max power, Maximo.martinez, Mervyn, Mic, Michael Hardy, Mmccalpin, Modi mode, MrOllie, Nakon, Nanjihea, Notinasnaid, Nyirenda, Oxymoron83, Parveson, Patrick, Pjetter, Pocopocopocopoco, Pondster123, Pontus, RJaguar3, Retail Investor, Romistrub, SHCarter, Sky Attacker, Smallbones, Sman9356, Stathisgould, Stefan heizmann, SueHay, TAMU-CT math, Tide rolls, UFu, Versageek, VisitLeast, Vssun, Walor, Wbhobbs, Whatis01, Yoenit, 350 anonymous edits

## **Image Sources, Licenses and Contributors**

**Image:IRR1 - Grieger.jpg** *Source*: http://en.wikipedia.org/w/index.php?title=File:IRR1\_-\_Grieger.jpg *License*: Public Domain *Contributors*: Bkell, Grieger, 1 anonymous edits **Image:exclusive investments.png** *Source*: http://en.wikipedia.org/w/index.php?title=File:Exclusive\_investments.png *License*: Public Domain *Contributors*: Grieger

# **License**

Creative Commons Attribution-Share Alike 3.0 Unported //creativecommons.org/licenses/by-sa/3.0/